# Automatic generation of  $LL(1)$  parsers Informatics 2A: Lecture 11

Alex Simpson

School of Informatics University of Edinburgh <als@inf.ed.ac.uk>

11 October, 2012

# Generating parse tables

We've seen that if a grammar G happens to be  $LL(1)$  — i.e. if it admits a parse table — then efficient, deterministic, predictive parsing is possible with the help of a stack.

What's more, if  $G$  is  $LL(1)$ ,  $G$  is automatically unambiguous.

But how do we tell whether a grammar is  $LL(1)$ ? And if it is, how can we construct a parse table for it?

For very small grammars, might be able to answer these questions by eye inspection. But for realistic grammars, a systematic method is needed.

<span id="page-1-0"></span>In this lecture, we give an algorithmic procedure for answering both questions.

# The overall picture

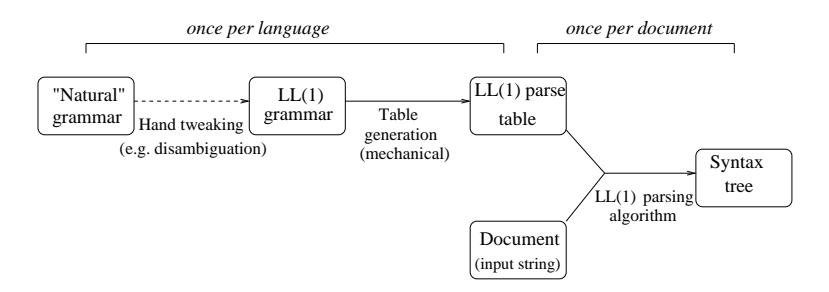

Previous lecture: the  $LL(1)$  parsing algorithm, which works on a parse table and a particular input string.

This lecture: algorithm for getting from a grammar  $G$  to a parse table. The algorithm will succeed if  $G$  is  $LL(1)$ , or fail if it isn't. As in previous lecture, assume  $G$  has no 'useless nonterminals'.

Next lecture: ways of getting from a grammar to an equivalent  $LL(1)$  grammar. (Not always possible, but work quite often.)

#### First and Follow sets

Two steps to construct a parse table for a given grammar:

- **•** For each nonterminal X, compute two sets called  $First(X)$ and  $Follow(X)$ , defined as follows:
	- First( $X$ ) is the set of all terminals that can appear at the start of a phrase derived from  $X$ . [Convention: if  $\epsilon$  can be derived from X, also include the special symbol  $\epsilon$  in First(X).]
	- Follow $(X)$  is the set of all terminals that can appear immediately after  $X$  in some sentential form derived from the start symbol S. [Convention: if  $X$  can appear at the end of some such sentential form, also include the special symbol \$ in  $Follow(X).$ ]

**2** Use these First and Follow sets to fill out the parse table.

The first step is somewhat tricky. The second is easier.

# Two clicker questions

 $\mathbf{0} \left\{ \epsilon \right\}$  $2 \{ (\}$ 

• First( $X$ ) is the set of all terminals that can appear at the start of a phrase derived from  $X$ . [Convention: if  $\epsilon$  can be derived from X, also include the special symbol  $\epsilon$  in First(X).]

Recall our LL(1) grammar for well-matched bracket sequences:

$$
S \rightarrow \epsilon \mid \mathit{TS} \qquad \mathit{T} \rightarrow (S)
$$

Try to work out each of the two sets below.

| First(T)                       |          | First(S) |
|--------------------------------|----------|----------|
| ① $\{\epsilon\}$               | First(S) |          |
| ② $\{(\, \epsilon\, \}$        | 3        |          |
| ④ $\{(\, , \, \epsilon \, \})$ | 4        |          |

#### Two more clicker questions

• Follow $(X)$  is the set of all terminals that can appear immediately after  $X$  in some sentential form derived from the start symbol S.

[Convention: if X can appear at the end of some such sentential form, also include \$ in  $Follow(X).$ ]

Again consider the same  $LL(1)$  grammar:

$$
S \rightarrow \epsilon \mid \mathit{TS} \qquad \mathit{T} \rightarrow (S)
$$

Try to work out each of the two sets below.

Follow(S) Follow(T)

\n- **②** 
$$
\{ \}
$$
\n- **③**  $\{ \}$
\n- **③**  $\{ \}$
\n- **③**  $\{ \}$
\n- **③**  $\{ \}$
\n- **③**  $\{ \}$
\n- **③**  $\{ \}$
\n- **③**  $\{ \}$
\n

 $0^{ (1)}$ 

#### First and Follow sets: an example

Look again at our grammar for well-matched bracket sequences:

$$
S \rightarrow \epsilon \mid \textit{TS} \qquad \qquad T \rightarrow (S)
$$

By inspection, we can see that

First(S) = {(., 
$$
\epsilon
$$
} because an S can begin with ( or be empty  
First(T) = {() because a T must begin with (  
Follow(S) = {), $\$}$ } because within a complete phrase, an S  
can be followed by ) or appear at the end  
Follow(T) = {(.), $\$}$ } because a T can be followed by ( or )  
or appear at the end

Later we'll give a systematic method for computing these sets.

Further convention: take First(a) =  ${a}$  for each terminal a.

# Filling out the parse table

Once we've got these First and Follow sets, we can fill out the parse table as follows.

For each production  $X \rightarrow \alpha$  of G in turn:

- For each terminal a, if  $\alpha$  'can begin with' a, insert  $X \to \alpha$  in row  $X$ , column a.
- If  $\alpha$  'can be empty', then for each  $b \in Follow(X)$  (where b may be \$), insert  $X \to \alpha$  in row X, column b.

If doing this leads to clashes (i.e. two productions fighting for the same table entry) then conclude that the grammar is not  $LL(1)$ .

To explain the phrases in blue, suppose  $\alpha = x_1 \dots x_n$ , where the  $x_i$ may be terminals or nonterminals.

- $\alpha$  can be empty means  $\boldsymbol{\epsilon} \in \textit{First}(x_i)$  for every  $x_i.$
- $\alpha$  can begin with a means that, for some i,  $\epsilon \in First(x_1) \cap ... \cap First(x_{i-1})$ , and  $a \in First(x_i)$ .

#### Comments on filling out the parse table

• The case  $\alpha = \epsilon$  is counted as a case in which  $\alpha$  can be empty.

(This case is implicit in the last slide since  $\alpha = \epsilon$  counts as an instance of  $\alpha = x_1 \dots x_n$  by taking  $n = 0$ , whence the condition " $\epsilon \in First(x_i)$  for every  $x_i$ " is vacuously true since there are no  $x_i$ .)

**•** Similarly, we count  $\alpha = x_1 \dots x_n$  with  $a \in First(x_1)$  as one case in which  $\alpha$  can begin with a.

(Again this is implicit in the last slide. The condition  $\epsilon \in First(x_1) \cap ... \cap First(x_{i-1})$  means that  $\epsilon$  is contained in all the sets First(x<sub>1</sub>), First(x<sub>2</sub>) up to First(x<sub>i-1</sub>). In the case that  $i = 1$ , we consider the sequence  $x_1, \ldots, x_{i-1}$  as being empty. Thus the condition " $\epsilon \in First(x_1) \cap ... \cap First(x_{i-1})$ " is again vacuously true. )

Filling out the parse table: example

$$
S \rightarrow \epsilon \mid TS \qquad T \rightarrow (S)
$$
  
First(S) = {(.,\epsilon} *Follow(S)* = {).\$\}  
First(T) = {() \qquad Follow(T) = {(.),\$\}

Use this information to fill out the parse table:

- $\bullet$  (S) can begin with (, so insert  $T \rightarrow (S)$  in entry for (, T.
- TS can begin with (, so insert  $S \rightarrow TS$  in entry for (, S.
- $\epsilon$  can be empty, and  $Follow(S) = \{), \$\}$ , so insert  $S \rightarrow \epsilon$  in entries for  $\lambda$ , S and \$, S.

This gives the parse table we had in the previous lecture:

$$
\begin{array}{c|cc}\n & ( & ) & \text{\$} \\
\hline\nS & S \rightarrow TS & S \rightarrow \epsilon & S \rightarrow \epsilon \\
\hline\nT & T \rightarrow (S)\n\end{array}
$$

## Intermezzo: clicker questions

Consider the following statements.

- $\bullet$  Every LL $(1)$  grammar is context free.
- <sup>2</sup> Every context-free language can be presented using an LL(1) grammar.
- $\bullet$  Every regular language can be presented using an LL $(1)$ grammar.
- **4** Every LL(1) grammar is unambiguous.
- $\bullet$  Languages defined by LL $(1)$  grammars can be efficiently parsed.

How many of the above statements are true?

## Intermezzo: clicker questions

Consider the following statements.

- $\bullet$  Every LL $(1)$  grammar is context free.
- <sup>2</sup> Every context-free language can be presented using an LL(1) grammar.
- $\bullet$  Every regular language can be presented using an LL $(1)$ grammar.
- **4** Every LL(1) grammar is unambiguous.
- $\bullet$  Languages defined by LL $(1)$  grammars can be efficiently parsed.

How many of the above statements are true?

Which is the unique false statement?

# Calculating First and Follow sets: preliminary stage

To complete the story, we'd like an algorithm for calculating First and Follow sets.

Easy first step: compute the set E of nonterminals that 'can be  $\epsilon$ ':

- **1** Start by adding X to E whenever  $X \rightarrow \epsilon$  is a production of G.
- **2** If  $X \to Y_1 \ldots Y_m$  is a production and  $Y_1, \ldots, Y_m$  are already in  $E$ , add  $X$  to  $E$ .
- <span id="page-12-0"></span> $\bullet$  Repeat step 2 until E stabilizes.

Example: for our grammar of well-matched bracket sequences, we have  $E = \{S\}$ .

# Calculating First sets: the details

- **1** Set First(a) = {a} for each  $a \in \Sigma$ . For each nonterminal X, initially set  $First(X)$  to  $\{\epsilon\}$  if  $X \in E$ , or  $\emptyset$  otherwise.
- **2** For each production  $X \to x_1 \dots x_n$  and each  $i \le n$ , if  $x_1, \ldots, x_{i-1} \in E$  and  $a \in First(x_i)$ , add a to First(X).
- **3** Repeat step 2 until all *First* sets stabilize.

Example:

- **•** Start with  $First(S) = \{ \epsilon \}$ ,  $First(T) = \emptyset$ , etc.
- Consider  $T \rightarrow (S)$  with  $i = 1$ : add ( to First(T).
- Now consider  $S \rightarrow TS$  with  $i = 1$ : add ( to First(S).
- **o** That's all.

# Calculating Follow sets: the details

- **1** Initially set  $Follow(S) = \{\$\}$  for the start symbol S, and  $F\text{ollow}(X) = \emptyset$  for all other nonterminals X.
- **2** For each production  $X \to \alpha$ , each splitting of  $\alpha$  as  $\beta Y_{X_1} \dots x_n$ where  $n \geq 1$ , and each *i* with  $x_1, \ldots, x_{i-1} \in E$ , add all of First(x<sub>i</sub>) (excluding  $\epsilon$ ) to Follow(Y).
- **3** For each production  $X \to \alpha$  and each splitting of  $\alpha$  as  $\beta Y$  or  $\beta$ Yx<sub>1</sub> . . . x<sub>n</sub> with x<sub>1</sub>, . . . , x<sub>n</sub>  $\in$  E, add all of Follow(X) to  $Follow(Y)$ .
- **4** Repeat step 3 until all Follow sets stabilize.

Example:

- **•** Start with  $Follow(S) = \{\$\}$ ,  $Follow(T) = \emptyset$ .
- Apply step 2 to  $T \rightarrow (S)$  with  $i = 1$ : add ) to  $F_{\text{ollow}}(S)$ .
- Apply step 2 to  $S \rightarrow TS$  with  $i = 1$ : add (to Follow(T).
- Apply step 3 to  $S \rightarrow TS$  with  $n = 1$ : add ) and \$ to Follow(T).
- **•** That's all.

 $LL(1)$  is representative of a bunch of classes of CFGs that are efficiently parseable. E.g. LL(1)  $\subset$  LALR  $\subset$  LR(1). These involve various tradeoffs of expressive power vs. efficiency/simplicity.

For such languages, a parser can be generated automatically from a suitable grammar. (E.g. for LL(1), just need parse table plus fixed 'driver' for the parsing algorithm.)

So we don't need to write parsers ourselves  $-$  just the grammar! (E.g. one can basically define the syntax of Java in about 7 pages of context-free rules.)

This is the principle behind parser generators like yacc ('yet another compiler compiler') and java-cup.

# Reading

- Dragon book: Aho, Sethi and Ullman, Compilers: Principles, Techniques and Tools, Section 4.4.
- Tiger book: Andrew Appel, Modern Compiler Implementation in  $(C \mid Java \mid ML)$ .
- Turtle book: Aho and Ullman, Foundations of Computer Science.
- Some relevant lecture notes and a tutorial sheet from previous years are available via the Course Schedule webpage.